## **地点を登録する**(登録ポイント)

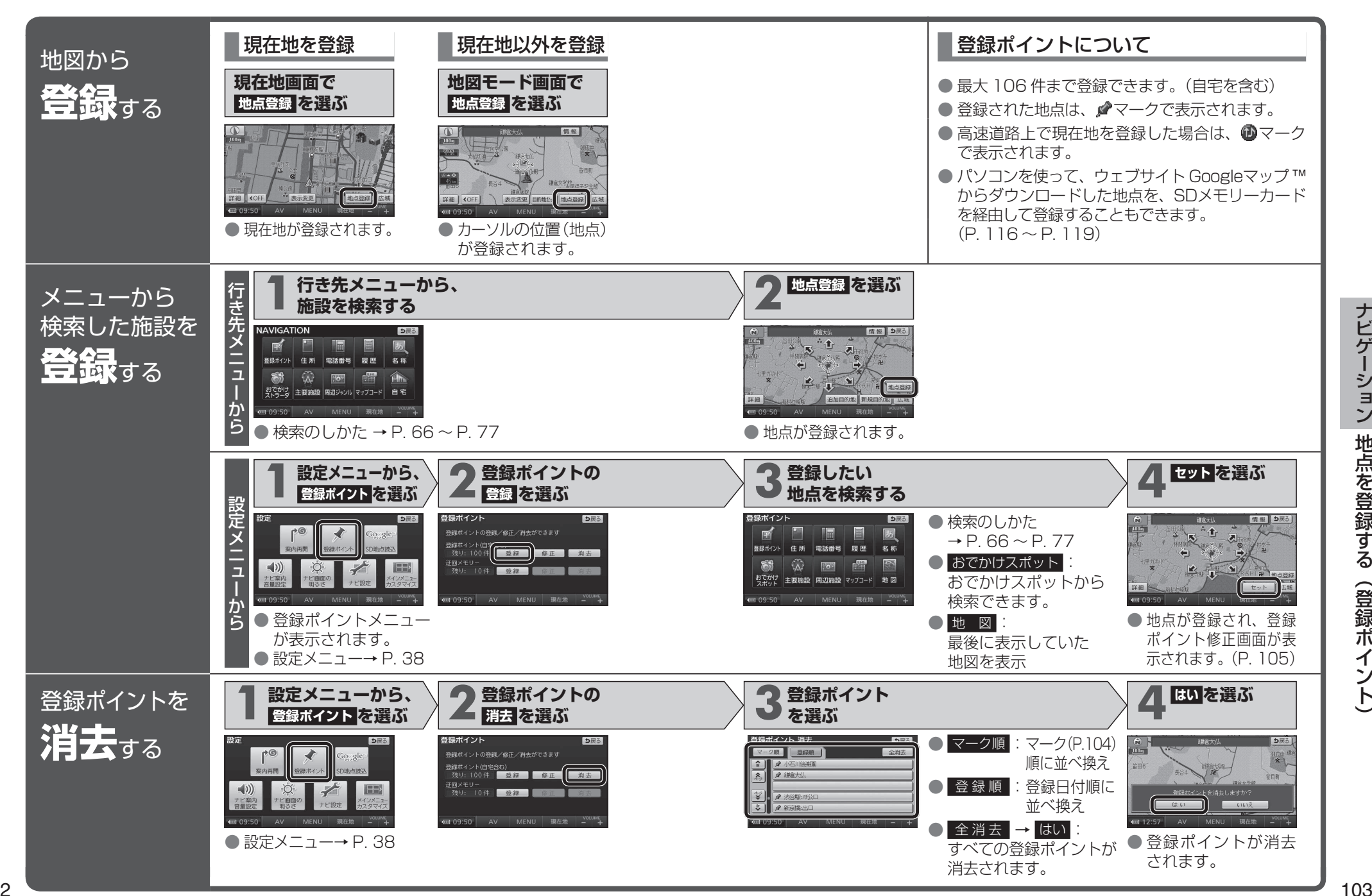